## **En** TransLoc® OnDemand User Guide **Logo**

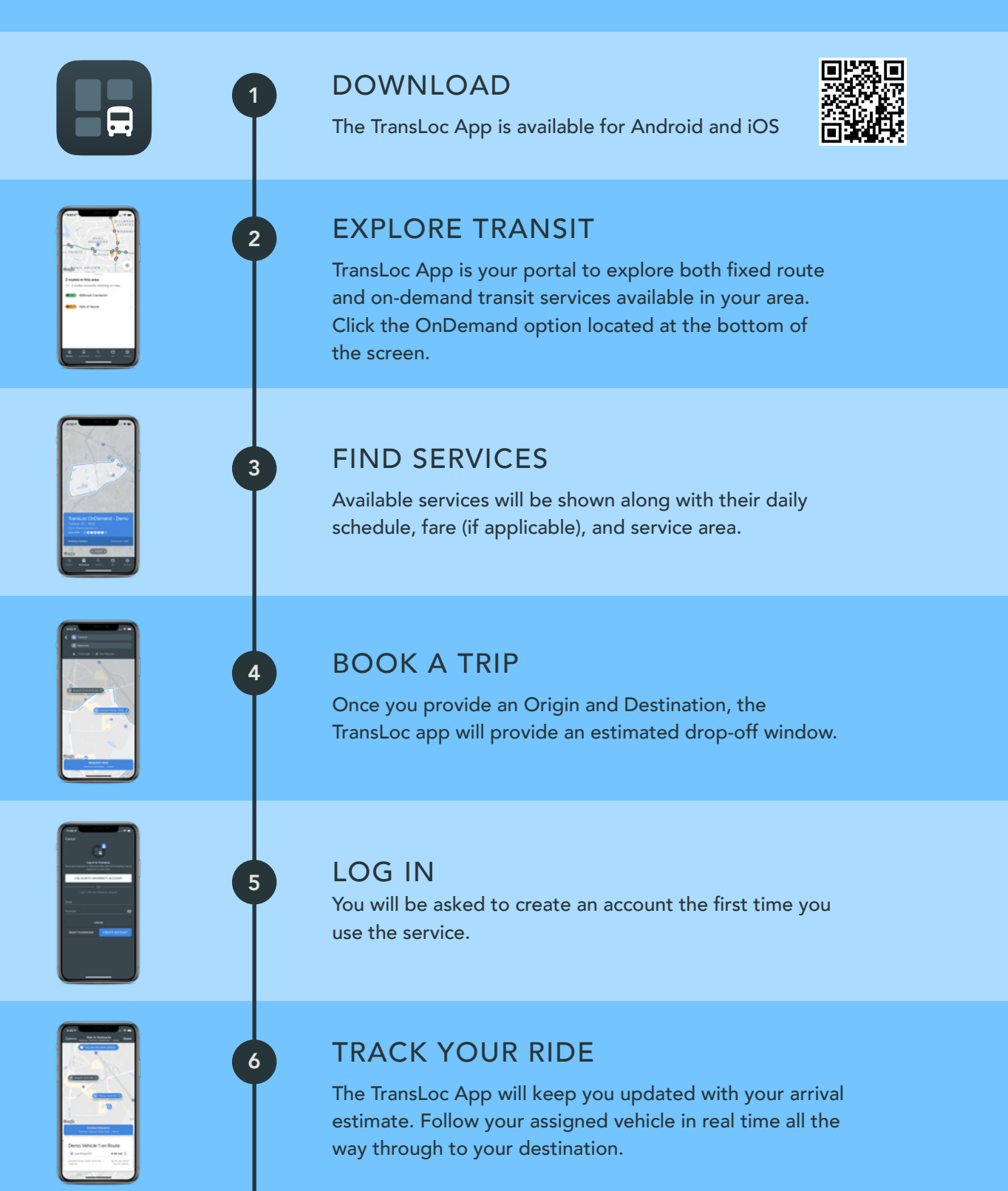